Nazwij obrazki. Zamaluj pierwsze okienko, jeśli sylaba "ka" znajduje się na początku nazwy, drugie okienko - gdy znajduje się w środku, a ostatnie - gdy na końcu.

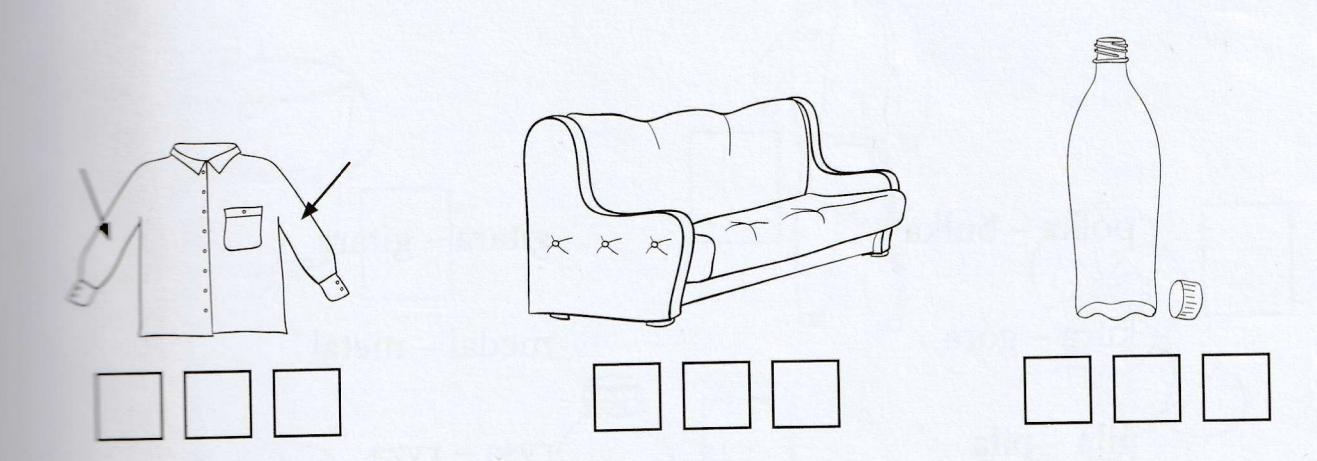

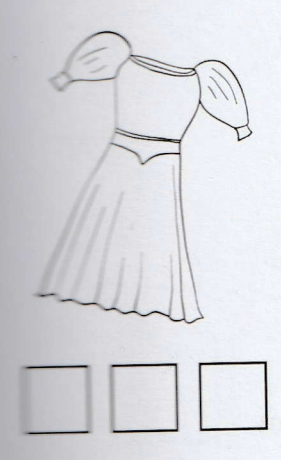

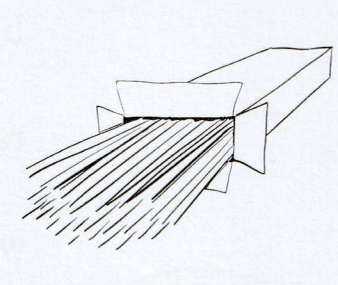

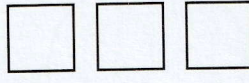

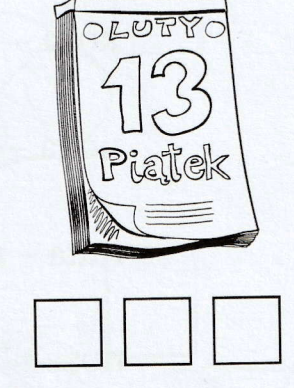

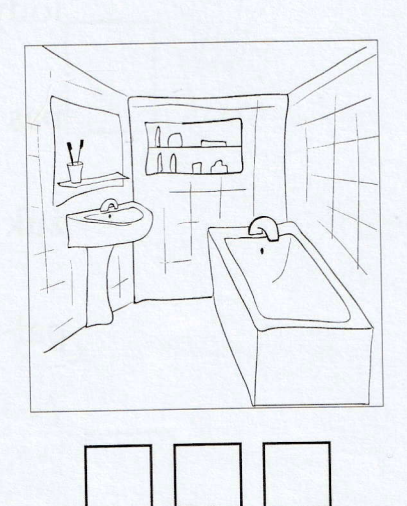

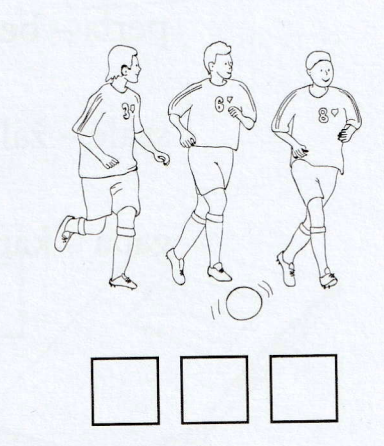

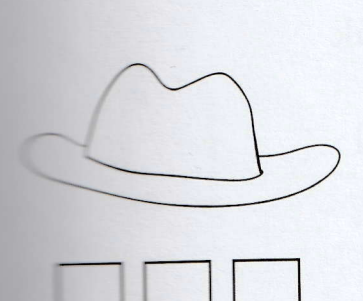

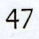